### **Inhaltsverzeichnis**

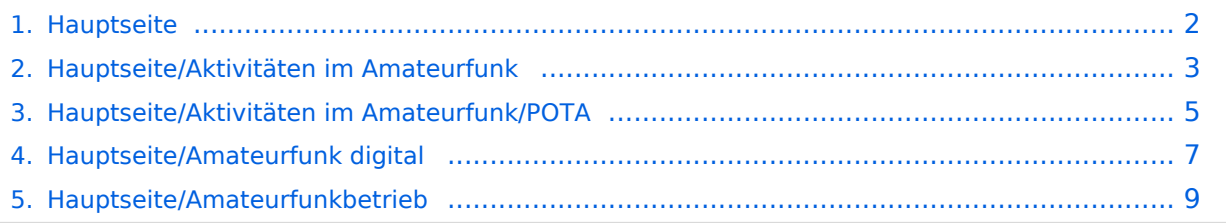

### <span id="page-1-0"></span>**Hauptseite**

Das Inhaltsformat pdf wird vom Inhaltsmodell Wikitext nicht unterstützt.

Zurück zur Seite [Hauptseite.](#page-1-0)

#### <span id="page-2-0"></span>**Quelltext der Seite Hauptseite/Aktivitäten im Amateurfunk**

Sie sind nicht berechtigt, die Seite zu bearbeiten. Gründe:

- Die Aktion, welche Sie beantragt haben, ist auf Benutzer beschränkt, welche einer der Gruppen ["Administratoren](https://wiki.oevsv.at/w/index.php?title=Project:Administratoren&action=view), [Sichter,](https://wiki.oevsv.at/w/index.php?title=Project:Sichter&action=view) [Prüfer"](https://wiki.oevsv.at/w/index.php?title=Project:Pr%C3%BCfer&action=view) angehören.
- Die Aktion, welche Sie beantragt haben, ist auf Benutzer beschränkt, welche der Gruppe "editor" angehören.
- Diese Seite wurde geschützt, um Bearbeitungen sowie andere Aktionen zu verhindern.

<div class="bs-layout-container bs-layout-container-banner"> [[File:Wiki-Hauptseite.png]]</div> {{Box Note|boxtype=note|Note text= Hier findest Du hilfreiche Informationen über die vielfältige Welt des Amateurfunks. Du kannst Dein Wissen und Deine Erfahrungen auch mit anderen teilen.<br> Es gibt vielleicht Themen die neu für Dich sind - lerne sie einfach besser kennen!}} <div class="bs-layout-container bs-contain-3" > <div class="bs-layout-box bs-background-color-secondary"> <div class="bs-layout-box-body"> ==Amateurfunkbetrieb== <small>"'<span class="col-blue-navy">Interessensgruppen zu Themen des Amateurfunkbetriebes</span>"'</small> [[:category:Antennen|Antennen]]<br><small>Antennenformen und portable Antennen<br></small> [[:category:ATV|ATV]]<br><small>Amateurfunk Television<br></small> [[: category:Erde-Mond-Erde|Erde-Mond-Erde]]<br> <small>Der Mond als Reflektor<br></small> [[:category: Kurzwelle|Kurzwelle]]<br> <small>Kurzwelle<br></small> [[:category:Meteor-Scatter|Meteor-Scatter]]<br> <small>Meteoriten als Reflektor<br></small> [[:category:Mikrowelle|Mikrowelle]]<br> <small>Frequenzen größer 1 GHz<br></small> [[:category:Morsen|Morsen]]<br> <small>Morsen (CW)<br></small> [[:category: NOTFUNK|Notfunk||<br>>
small>Amateurfunk rettet Leben<br>  $\alpha$  [[:category:Pager|Pager||<br>  $\alpha$  [5]<br/>
small>
smateurfunk rettet Leben<br/>
small>
[[:category:Pager|Pager|]<br/>
small> <small>Amateurfunk Kurznachrichten Infosystem<br></small> [[:category:Relaisfunkstellen und Baken|Relaisfunkstelle und Baken]]<br> <small>Technische Informationen über automatische Funkstationen<br>>
interpretsion-statellitenfunk|Satellitenfunk||<br/>
interpretsionally Amateurfunksatelitten<br>
interpretsion-/small> [[:category:UKW Frequenzbereiche|UKW]]<br> <small>Amateurfunk Frequenzbereiche 30 MHz - 1 GHz<br></small> </div> </div> <div class="bs-layout-box bs-background-color-secondary"> <div class="bslayout-box-body"> ==Amateurfunk digital== <small>"'<span class="col-blue-navy">Interessensgruppen zu Themen des digitalen Amateurfunkbetriebes</span>"</small> [[:category:APRS|APRS]]<br/><br/>conductions of the standard materials of the standard materials</spanding that is distinguished in the standard materials of the st <small>Automatic Paket Reporting System<br></small> [[:category:C4FM|CF4M]]<br> <small>Digitale Übertragung für Daten und Sprache<br></small> [[:category:Digitale Betriebsarten|Digitale Betriebsarten]]<br/>
distingulary of the set of spanning (batalisation) and the same that<br/>induction of the striebsarten of the s <small>Funk mit dem Computer<br></small> [[:category:Digitaler Backbone|Digitaler Backbone]]<br>> <small>Schnelle Daten quer durch Österreich (HAMNET)<br></small> [[:category:D-Star|D-Star]]<br> <small>Digitale Spachübertragung (FDMA)<br></small> [[:category:DMR|DMR]]<br> <small>Digitale Spachübertragung und mehr (TDMA)<br></small> [[:category:Echolink|Echolink]]<br ><small>Weltweite Sprachübertragung<br></small> [[:category:HAM-IoT|HAM-IoT]]<br ><small>APRS und Telemetrie über LORA<br >>>></small> [[:category:Packet-Radio und I-Gate|Packet-Radio und I-Gate||<br >> <small>Datenübertragung im Amateurfunk<br></small> [[:category:Remote Stationen|Remote Stationen]]<br> <small>Fernbediente Amateurfunkstationen<br></small> [[:category:SDR|SDR]]<br> <small>Software Defined Radio und HPSDR<br></small> [[:category:Tetra|Tetra]]<br><small>Digitaler Bündelfunk<br></small> [[: category:WINLINK|WINKLINK]]<br ><<small>E-Mail via Funk weltweit<br ></small></div></div><div class="bslayout-box bs-background-color-secondary"> <div class="bs-layout-box-body"> ==Aktivitäten im

Amateurfunk== <small>"'<span class="col-blue-navy">Interessensgruppen zu Aktivitäten im Amateurfunk< /span>'''</small> [[:category:Contest|Contest]]<br> <small>Funkwettbewerbe<br></small> [[:category:Diplome und QSL Karten|Diplome und QSL Karten||<br/>kor>stan||>Leistungsbestätigung für den Funkamateur<br>> /small> [[:category:Selbstbau|Selbstbau]]<br> <small>Mit dem Lötkolben zum Erfolg<br></small> [[:category: SOTA|SOTA||<br ><>>Small>Summits On The Air - Bergwandern & Amateurfunk<br ></small></div></div><</div><</div><</div><</div></div></div></div></div></div></div></div></div></div></div></div</div</div</div</div></div></div> /div> \_\_NOSTASH\_\_ \_\_NODISCUSSION\_\_ \_\_HIDETITLE\_\_

Die folgende Vorlage wird auf dieser Seite verwendet:

[Vorlage:Box Note](https://wiki.oevsv.at/wiki/Vorlage:Box_Note) [\(Quelltext anzeigen\)](https://wiki.oevsv.at/w/index.php?title=Vorlage:Box_Note&action=edit) (schreibgeschützt)

Zurück zur Seite [Hauptseite/Aktivitäten im Amateurfunk.](#page-2-0)

#### <span id="page-4-0"></span>**Quelltext der Seite Hauptseite/Aktivitäten im Amateurfunk /POTA**

Sie sind nicht berechtigt, die Seite zu bearbeiten. Gründe:

- Die Aktion, welche Sie beantragt haben, ist auf Benutzer beschränkt, welche einer der Gruppen ["Administratoren](https://wiki.oevsv.at/w/index.php?title=Project:Administratoren&action=view), [Sichter,](https://wiki.oevsv.at/w/index.php?title=Project:Sichter&action=view) [Prüfer"](https://wiki.oevsv.at/w/index.php?title=Project:Pr%C3%BCfer&action=view) angehören.
- Die Aktion, welche Sie beantragt haben, ist auf Benutzer beschränkt, welche der Gruppe "editor" angehören.

<div class="bs-layout-container bs-layout-container-banner"> [[File:Wiki-Hauptseite.png]]</div> {{Box Note|boxtype=note|Note text= Hier findest Du hilfreiche Informationen über die vielfältige Welt des Amateurfunks. Du kannst Dein Wissen und Deine Erfahrungen auch mit anderen teilen.<br> Es gibt vielleicht Themen die neu für Dich sind - lerne sie einfach besser kennen!}} <div class="bs-layout-container bs-contain-3" > <div class="bs-layout-box bs-background-color-secondary"> <div class="bs-layout-box-body"> ==Amateurfunkbetrieb== <small>"'<span class="col-blue-navy">Interessensgruppen zu Themen des Amateurfunkbetriebes</span>"'</small> [[:category:Antennen|Antennen]]<br><small>Antennenformen und portable Antennen<br></small> [[:category:ATV|ATV]]<br><small>Amateurfunk Television<br></small> [[: category:Erde-Mond-Erde|Erde-Mond-Erde]]<br> <small>Der Mond als Reflektor<br></small> [[:category: Kurzwelle|Kurzwelle]]<br> <small>Kurzwelle<br></small> [[:category:Meteor-Scatter|Meteor-Scatter]]<br> <small>Meteoriten als Reflektor<br></small> [[:category:Mikrowelle|Mikrowelle]]<br> <small>Frequenzen größer 1 GHz<br></small> [[:category:Morsen|Morsen]]<br> <small>Morsen (CW)<br></small> [[:category: NOTFUNK|Notfunk||<br>>
small>Amateurfunk rettet Leben<br>  $\alpha$  [[:category:Pager|Pager||<br>  $\alpha$  [5]<br/>
small>
smateurfunk rettet Leben<br/>
small>
[[:category:Pager|Pager|]<br/>
small> <small>Amateurfunk Kurznachrichten Infosystem<br></small> [[:category:Relaisfunkstellen und Baken|Relaisfunkstelle und Baken]]<br> <small>Technische Informationen über automatische Funkstationen<br>>
interpretsion-statellitenfunk|Satellitenfunk||<br/>
interpretsionally Amateurfunksatelitten<br>
interpretsion-/small> [[:category:UKW Frequenzbereiche|UKW]]<br> <small>Amateurfunk Frequenzbereiche 30 MHz - 1 GHz<br></small> </div> </div> <div class="bs-layout-box bs-background-color-secondary"> <div class="bslayout-box-body"> ==Amateurfunk digital== <small>"'<span class="col-blue-navy">Interessensgruppen zu Themen des digitalen Amateurfunkbetriebes</span>"</small> [[:category:APRS|APRS]]<br/><br/>conductions of the standard materials of the standard materials</spanding that is distinguished in the standard materials of the st <small>Automatic Paket Reporting System<br></small> [[:category:C4FM|CF4M]]<br> <small>Digitale Übertragung für Daten und Sprache<br></small> [[:category:Digitale Betriebsarten|Digitale Betriebsarten]]<br/>
distingulary of the set of spanning (batalisation) and the same that<br/>induction of the striebsarten of the s <small>Funk mit dem Computer<br></small> [[:category:Digitaler Backbone|Digitaler Backbone]]<br>> <small>Schnelle Daten quer durch Österreich (HAMNET)<br></small> [[:category:D-Star|D-Star]]<br> <small>Digitale Spachübertragung (FDMA)<br></small> [[:category:DMR|DMR]]<br> <small>Digitale Spachübertragung und mehr (TDMA)<br></small> [[:category:Echolink|Echolink]]<br ><small>Weltweite Sprachübertragung<br></small> [[:category:HAM-IoT|HAM-IoT]]<br ><small>APRS und Telemetrie über LORA<br >>>></small> [[:category:Packet-Radio und I-Gate|Packet-Radio und I-Gate||<br >> <small>Datenübertragung im Amateurfunk<br></small> [[:category:Remote Stationen|Remote Stationen]]<br> <small>Fernbediente Amateurfunkstationen<br></small> [[:category:SDR|SDR]]<br> <small>Software Defined Radio und HPSDR<br></small> [[:category:Tetra|Tetra]]<br><small>Digitaler Bündelfunk<br></small> [[: category:WINLINK|WINKLINK]]<br ><<small>E-Mail via Funk weltweit<br ></small></div></div><div class="bslayout-box bs-background-color-secondary"> <div class="bs-layout-box-body"> ==Aktivitäten im

Amateurfunk== <small>"'<span class="col-blue-navy">Interessensgruppen zu Aktivitäten im Amateurfunk< /span>'''</small> [[:category:Contest|Contest]]<br> <small>Funkwettbewerbe<br></small> [[:category:Diplome und QSL Karten|Diplome und QSL Karten]]<br> <small>Leistungsbestätigung für den Funkamateur<br>< /small> [[:category:Selbstbau|Selbstbau]]<br> <small>Mit dem Lötkolben zum Erfolg<br></small> [[:category: SOTA|SOTA||<br ><>>Small>Summits On The Air - Bergwandern & Amateurfunk<br ></small></div></div><</div><</div><</div><</div></div></div></div></div></div></div></div></div></div></div></div</div</div</div</div></div></div> /div> \_\_NOSTASH\_\_ \_\_NODISCUSSION\_\_ \_\_HIDETITLE\_\_

Zurück zur Seite [Hauptseite/Aktivitäten im Amateurfunk/POTA.](#page-4-0)

#### <span id="page-6-0"></span>**Quelltext der Seite Hauptseite/Amateurfunk digital**

Sie sind nicht berechtigt, die Seite zu bearbeiten. Gründe:

- Die Aktion, welche Sie beantragt haben, ist auf Benutzer beschränkt, welche einer der Gruppen ["Administratoren](https://wiki.oevsv.at/w/index.php?title=Project:Administratoren&action=view), [Sichter,](https://wiki.oevsv.at/w/index.php?title=Project:Sichter&action=view) [Prüfer"](https://wiki.oevsv.at/w/index.php?title=Project:Pr%C3%BCfer&action=view) angehören.
- Die Aktion, welche Sie beantragt haben, ist auf Benutzer beschränkt, welche der Gruppe "editor" angehören.
- Diese Seite wurde geschützt, um Bearbeitungen sowie andere Aktionen zu verhindern.

<div class="bs-layout-container bs-layout-container-banner"> [[File:Wiki-Hauptseite.png]]</div> {{Box Note|boxtype=note|Note text= Hier findest Du hilfreiche Informationen über die vielfältige Welt des Amateurfunks. Du kannst Dein Wissen und Deine Erfahrungen auch mit anderen teilen.<br> Es gibt vielleicht Themen die neu für Dich sind - lerne sie einfach besser kennen!}} <div class="bs-layout-container bs-contain-3" > <div class="bs-layout-box bs-background-color-secondary"> <div class="bs-layout-box-body"> ==Amateurfunkbetrieb== <small>"'<span class="col-blue-navy">Interessensgruppen zu Themen des Amateurfunkbetriebes</span>"'</small> [[:category:Antennen|Antennen]]<br><small>Antennenformen und portable Antennen<br></small> [[:category:ATV|ATV]]<br><small>Amateurfunk Television<br></small> [[: category:Erde-Mond-Erde|Erde-Mond-Erde||<br><small>Der Mond als Reflektor<br></small> [[:category: Kurzwelle|Kurzwelle]]<br> <small>Kurzwelle<br></small> [[:category:Meteor-Scatter|Meteor-Scatter]]<br> <small>Meteoriten als Reflektor<br></small> [[:category:Mikrowelle|Mikrowelle]]<br> <small>Frequenzen größer 1 GHz<br></small> [[:category:Morsen|Morsen]]<br> <small>Morsen (CW)<br></small> [[:category: NOTFUNK|Notfunk||<br>>
small>Amateurfunk rettet Leben<br>  $\alpha$  [[:category:Pager|Pager||<br>  $\alpha$  [5]<br/>
small>
smateurfunk rettet Leben<br/>
small>
[[:category:Pager|Pager|]<br/>
small> <small>Amateurfunk Kurznachrichten Infosystem<br></small> [[:category:Relaisfunkstellen und Baken|Relaisfunkstelle und Baken]]<br> <small>Technische Informationen über automatische Funkstationen<br>>
interpretsion-statellitenfunk|Satellitenfunk||<br/>
interpretsionally Amateurfunksatelitten<br>
interpretsion-/small> [[:category:UKW Frequenzbereiche|UKW]]<br> <small>Amateurfunk Frequenzbereiche 30 MHz - 1 GHz<br></small> </div> </div> <div class="bs-layout-box bs-background-color-secondary"> <div class="bslayout-box-body"> ==Amateurfunk digital== <small>"'<span class="col-blue-navy">Interessensgruppen zu Themen des digitalen Amateurfunkbetriebes</span>"</small> [[:category:APRS|APRS]]<br/><br/>conductions of the standard materials of the standard materials</spanding that is distinguished in the standard materials of the st <small>Automatic Paket Reporting System<br></small> [[:category:C4FM|CF4M]]<br> <small>Digitale Übertragung für Daten und Sprache<br></small> [[:category:Digitale Betriebsarten|Digitale Betriebsarten]]<br/>
distingulary of the set of spanning (batalisation) and the same that<br/>induction of the striebsarten of the s <small>Funk mit dem Computer<br></small> [[:category:Digitaler Backbone|Digitaler Backbone]]<br>> <small>Schnelle Daten quer durch Österreich (HAMNET)<br></small> [[:category:D-Star|D-Star]]<br> <small>Digitale Spachübertragung (FDMA)<br></small> [[:category:DMR|DMR]]<br> <small>Digitale Spachübertragung und mehr (TDMA)<br></small> [[:category:Echolink|Echolink]]<br ><small>Weltweite Sprachübertragung<br></small> [[:category:HAM-IoT|HAM-IoT]]<br ><small>APRS und Telemetrie über LORA<br >>>></small> [[:category:Packet-Radio und I-Gate|Packet-Radio und I-Gate||<br >> <small>Datenübertragung im Amateurfunk<br></small> [[:category:Remote Stationen|Remote Stationen]]<br> <small>Fernbediente Amateurfunkstationen<br></small> [[:category:SDR|SDR]]<br> <small>Software Defined Radio und HPSDR<br></small> [[:category:Tetra|Tetra]]<br><small>Digitaler Bündelfunk<br></small> [[: category:WINLINK|WINKLINK]]<br ><<small>E-Mail via Funk weltweit<br ></small></div></div><div class="bslayout-box bs-background-color-secondary"> <div class="bs-layout-box-body"> ==Aktivitäten im

Amateurfunk== <small>"'<span class="col-blue-navy">Interessensgruppen zu Aktivitäten im Amateurfunk< /span>'''</small> [[:category:Contest|Contest]]<br> <small>Funkwettbewerbe<br></small> [[:category:Diplome und QSL Karten|Diplome und QSL Karten||<br/>kor>stan||>Leistungsbestätigung für den Funkamateur<br>> /small> [[:category:Selbstbau|Selbstbau]]<br> <small>Mit dem Lötkolben zum Erfolg<br></small> [[:category: SOTA|SOTA||<br ><>>Small>Summits On The Air - Bergwandern & Amateurfunk<br ></small></div></div><</div><</div><</div><</div></div></div></div></div></div></div></div></div></div></div></div</div</div</div</div></div></div> /div> \_\_NOSTASH\_\_ \_\_NODISCUSSION\_\_ \_\_HIDETITLE\_\_

Die folgende Vorlage wird auf dieser Seite verwendet:

[Vorlage:Box Note](https://wiki.oevsv.at/wiki/Vorlage:Box_Note) [\(Quelltext anzeigen\)](https://wiki.oevsv.at/w/index.php?title=Vorlage:Box_Note&action=edit) (schreibgeschützt)

Zurück zur Seite [Hauptseite/Amateurfunk digital.](#page-6-0)

### <span id="page-8-0"></span>**Quelltext der Seite Hauptseite/Amateurfunkbetrieb**

Sie sind nicht berechtigt, die Seite zu bearbeiten. Gründe:

- Die Aktion, welche Sie beantragt haben, ist auf Benutzer beschränkt, welche einer der Gruppen ["Administratoren](https://wiki.oevsv.at/w/index.php?title=Project:Administratoren&action=view), [Sichter,](https://wiki.oevsv.at/w/index.php?title=Project:Sichter&action=view) [Prüfer"](https://wiki.oevsv.at/w/index.php?title=Project:Pr%C3%BCfer&action=view) angehören.
- Die Aktion, welche Sie beantragt haben, ist auf Benutzer beschränkt, welche der Gruppe "editor" angehören.
- Diese Seite wurde geschützt, um Bearbeitungen sowie andere Aktionen zu verhindern.

<div class="bs-layout-container bs-layout-container-banner"> [[File:Wiki-Hauptseite.png]]</div> {{Box Note|boxtype=note|Note text= Hier findest Du hilfreiche Informationen über die vielfältige Welt des Amateurfunks. Du kannst Dein Wissen und Deine Erfahrungen auch mit anderen teilen.<br> Es gibt vielleicht Themen die neu für Dich sind - lerne sie einfach besser kennen!}} <div class="bs-layout-container bs-contain-3" > <div class="bs-layout-box bs-background-color-secondary"> <div class="bs-layout-box-body"> ==Amateurfunkbetrieb== <small>"'<span class="col-blue-navy">Interessensgruppen zu Themen des Amateurfunkbetriebes</span>"'</small> [[:category:Antennen|Antennen]]<br><small>Antennenformen und portable Antennen<br></small> [[:category:ATV|ATV]]<br><small>Amateurfunk Television<br></small> [[: category:Erde-Mond-Erde|Erde-Mond-Erde||<br><small>Der Mond als Reflektor<br></small> [[:category: Kurzwelle|Kurzwelle]]<br> <small>Kurzwelle<br></small> [[:category:Meteor-Scatter|Meteor-Scatter]]<br> <small>Meteoriten als Reflektor<br></small> [[:category:Mikrowelle|Mikrowelle]]<br> <small>Frequenzen größer 1 GHz<br></small> [[:category:Morsen|Morsen]]<br> <small>Morsen (CW)<br></small> [[:category: NOTFUNK|Notfunk||<br>>
small>Amateurfunk rettet Leben<br>  $\alpha$  [[:category:Pager|Pager||<br>  $\alpha$  [5]<br/>
small>
smateurfunk rettet Leben<br/>
small>
[[:category:Pager|Pager|]<br/>
small> <small>Amateurfunk Kurznachrichten Infosystem<br></small> [[:category:Relaisfunkstellen und Baken|Relaisfunkstelle und Baken]]<br> <small>Technische Informationen über automatische Funkstationen<br>>
interpretsion-statellitenfunk|Satellitenfunk||<br/>
interpretsionally Amateurfunksatelitten<br>
interpretsion-/small> [[:category:UKW Frequenzbereiche|UKW]]<br> <small>Amateurfunk Frequenzbereiche 30 MHz - 1 GHz<br></small> </div> </div> <div class="bs-layout-box bs-background-color-secondary"> <div class="bslayout-box-body"> ==Amateurfunk digital== <small>"'<span class="col-blue-navy">Interessensgruppen zu Themen des digitalen Amateurfunkbetriebes</span>"</small> [[:category:APRS|APRS]]<br/><br/>conductions of the standard materials of the standard materials</spanding that is distinguished in the standard materials of the st <small>Automatic Paket Reporting System<br></small> [[:category:C4FM|CF4M]]<br> <small>Digitale Übertragung für Daten und Sprache<br></small> [[:category:Digitale Betriebsarten|Digitale Betriebsarten]]<br/>
distingulary of the set of spanning (batalisation) and the same that<br/>induction of the striebsarten of the s <small>Funk mit dem Computer<br></small> [[:category:Digitaler Backbone|Digitaler Backbone]]<br>> <small>Schnelle Daten quer durch Österreich (HAMNET)<br></small> [[:category:D-Star|D-Star]]<br> <small>Digitale Spachübertragung (FDMA)<br></small> [[:category:DMR|DMR]]<br> <small>Digitale Spachübertragung und mehr (TDMA)<br></small> [[:category:Echolink|Echolink]]<br ><small>Weltweite Sprachübertragung<br></small> [[:category:HAM-IoT|HAM-IoT]]<br ><small>APRS und Telemetrie über LORA<br >>>></small> [[:category:Packet-Radio und I-Gate|Packet-Radio und I-Gate||<br >> <small>Datenübertragung im Amateurfunk<br></small> [[:category:Remote Stationen|Remote Stationen]]<br> <small>Fernbediente Amateurfunkstationen<br></small> [[:category:SDR|SDR]]<br> <small>Software Defined Radio und HPSDR<br></small> [[:category:Tetra|Tetra]]<br><small>Digitaler Bündelfunk<br></small> [[: category:WINLINK|WINKLINK]]<br ><<small>E-Mail via Funk weltweit<br ></small></div></div><div class="bslayout-box bs-background-color-secondary"> <div class="bs-layout-box-body"> ==Aktivitäten im

Amateurfunk== <small>"'<span class="col-blue-navy">Interessensgruppen zu Aktivitäten im Amateurfunk< /span>'''</small> [[:category:Contest|Contest]]<br> <small>Funkwettbewerbe<br></small> [[:category:Diplome und QSL Karten|Diplome und QSL Karten||<br/>kor>stan||>Leistungsbestätigung für den Funkamateur<br>> /small> [[:category:Selbstbau|Selbstbau]]<br> <small>Mit dem Lötkolben zum Erfolg<br></small> [[:category: SOTA|SOTA||<br ><>>Small>Summits On The Air - Bergwandern & Amateurfunk<br ></small></div></div><</div><</div><</div><</div></div></div></div></div></div></div></div></div></div></div></div</div</div</div</div></div></div> /div> \_\_NOSTASH\_\_ \_\_NODISCUSSION\_\_ \_\_HIDETITLE\_\_

Die folgende Vorlage wird auf dieser Seite verwendet:

[Vorlage:Box Note](https://wiki.oevsv.at/wiki/Vorlage:Box_Note) [\(Quelltext anzeigen\)](https://wiki.oevsv.at/w/index.php?title=Vorlage:Box_Note&action=edit) (schreibgeschützt)

Zurück zur Seite [Hauptseite/Amateurfunkbetrieb](#page-8-0).